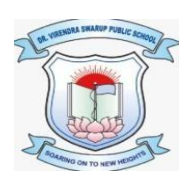

## **DR. VIRENDRA SWARUP PUBLIC SCHOOL, KALYANPUR Class IX Session 2021-22 Computer Worksheet -2**

## **Q1: Tick (√) the correct option.**

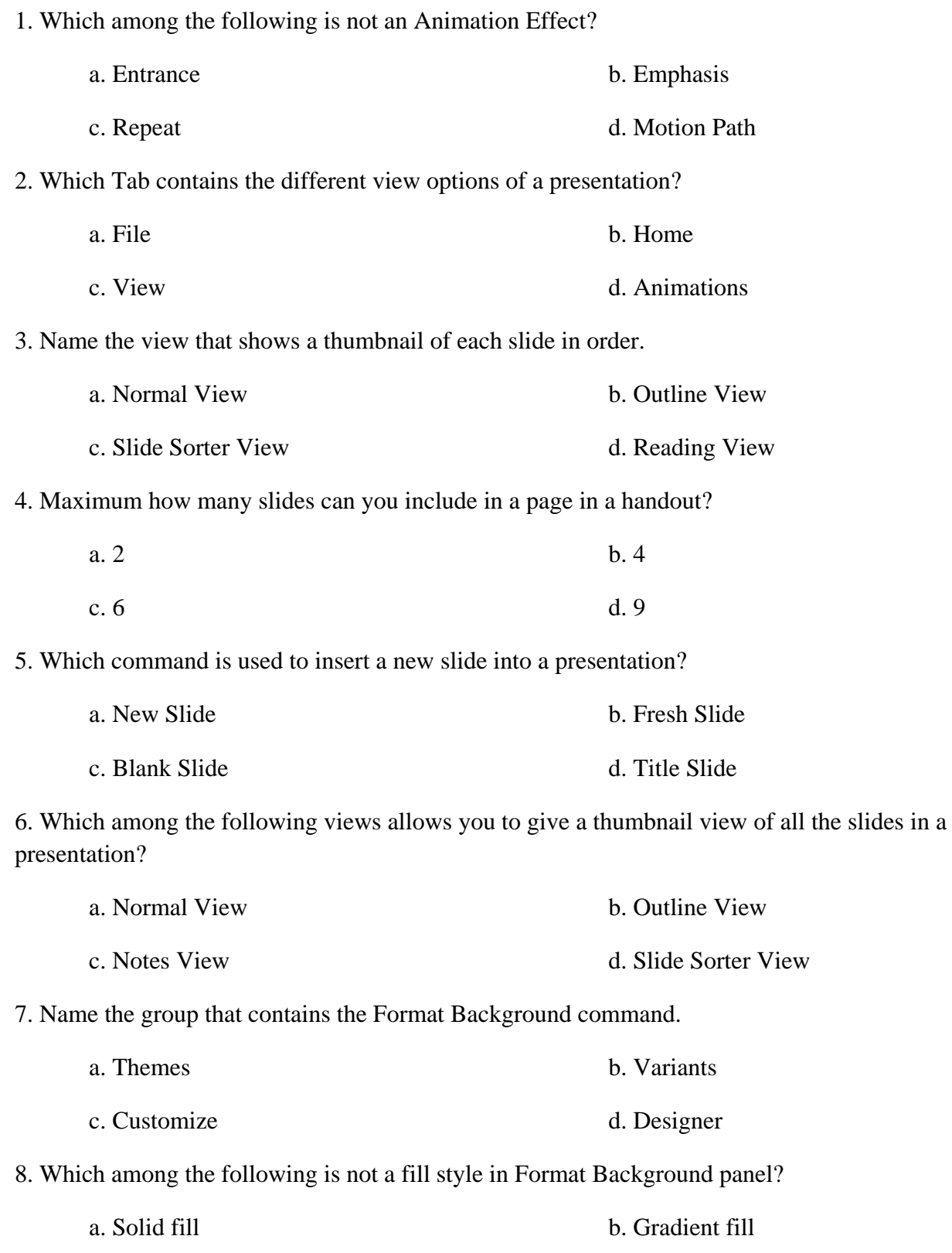

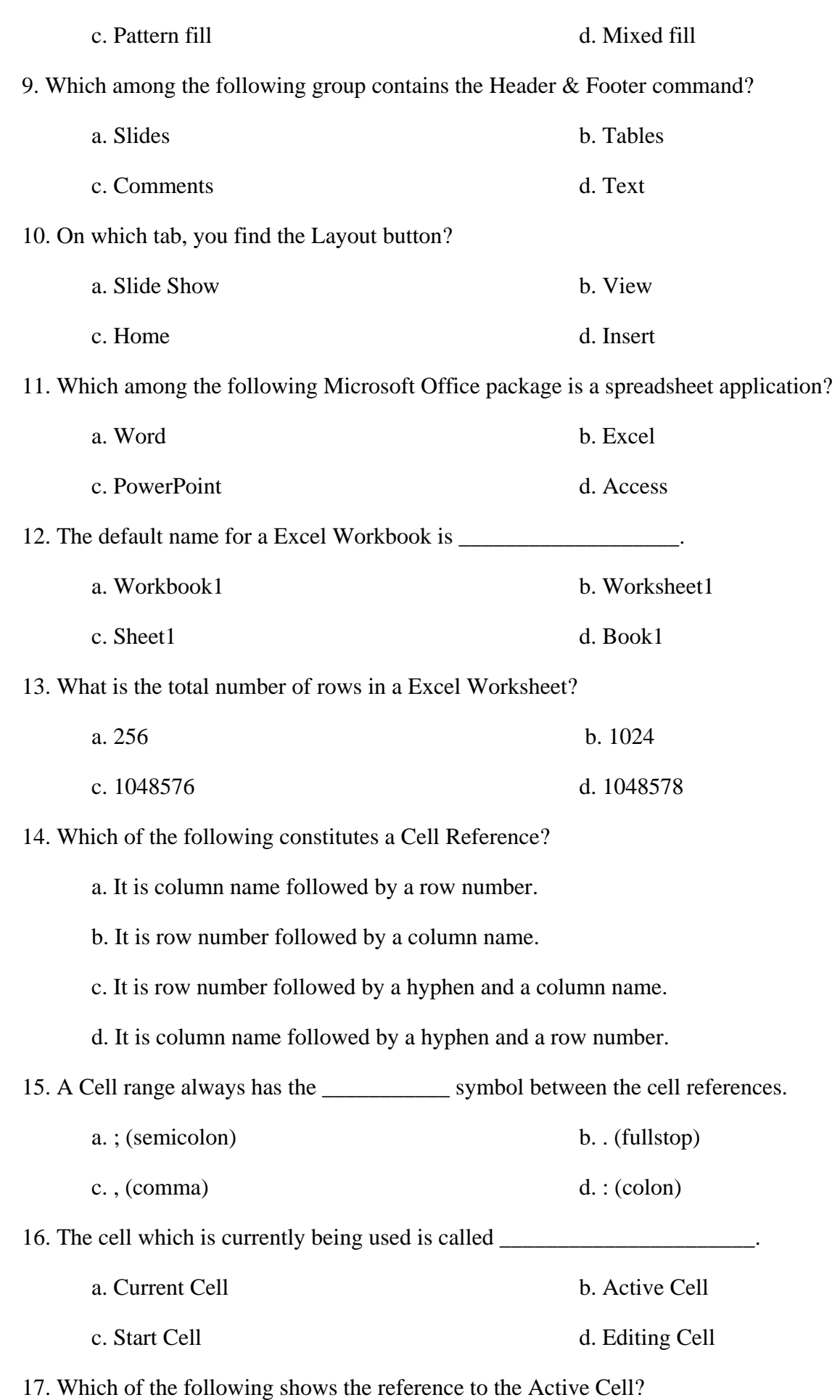

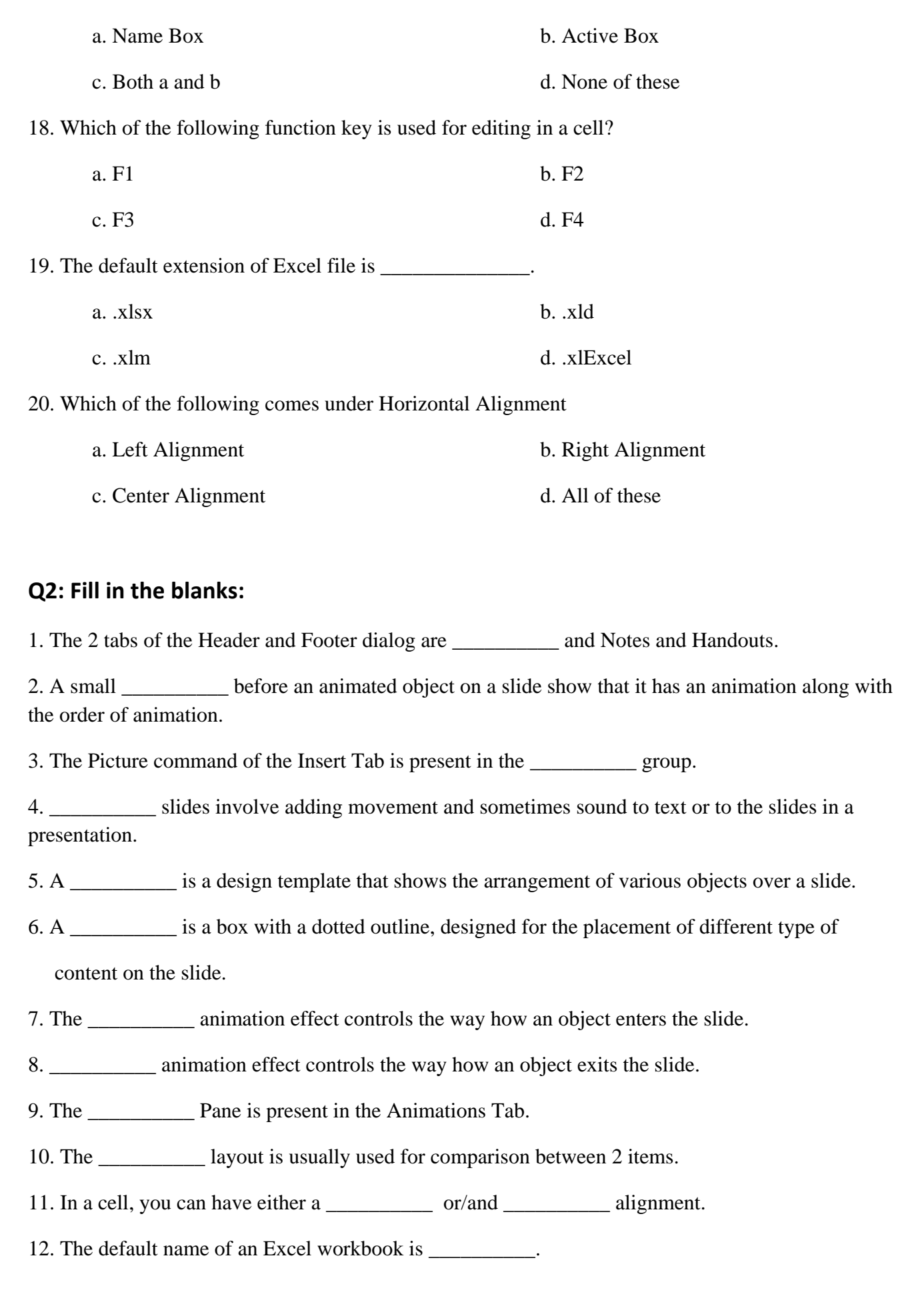

- 13. The \_\_\_\_\_\_\_\_\_\_ is the last column name in Excel.
- 14. A \_\_\_\_\_\_\_\_\_\_\_\_ is a file in which data in kept in worksheets.
- 15. \_\_\_\_\_\_\_\_\_\_ refers to a location of a cell which is the column name followed by row number.
- 16. We use the keyboard combination to activate Format Cells.

17. An intersection point of a row and a column is called a

18. By default text is aligned to the \_\_\_\_\_\_\_\_\_\_\_\_ and numbers are aligned to the \_\_\_\_\_\_\_\_\_.

19. The \_\_\_\_\_\_\_\_\_\_ group of the Home Tab contains the Fill command.

20. Shift cells up option of the Delete dialog is used to fill the space produced by the \_\_\_\_\_\_\_\_\_\_ cell with the cell underneath it

## **Q3: State whether the following statements are True (T) or False (F).**

- 1. The LARGEST() function allows you to find the largest value in a range.
- 2. You cannot modify a chart after it is created.
- $3 \leq$  is an arithmetic operator.
- 4. A Chart is a pictorial representation of data.
- 5. Excel allows you to print selected sheets in a workbook.
- 6. Circular Reference and Mixed Reference is same.
- 7. In a mathematical expression, the calculation in parenthesis is always evaluated first.
- 8. Arguments in a function are separated by (comma).
- 9. A Line Chart displays the contribution of each value to a total.
- 10. Data Series is the actual charted values of the source data.

\*\*\*\*\*\*\*\*\*\*\*\*\*\*\*\*\*\*